# **Versuch 12: Elektronenstrahloszilloskop**

Dieser Versuch dient als Einführung in die Funktionsweise des Elektronenstrahloszilloskops. Als Beispiele werden zeitlich periodische Spannungsverläufe untersucht, das Differenzier- und Integrierverhalten von *RC*-Gliedern untersucht, die Kennlinie von Dioden aufgenommen und die Zeitdauer kurzer Impulse bestimmt. Auch werden am Oszilloskop Lissajous-Figuren dargestellt.

# **Vorkenntnisse**

Braunsche Röhre – Wirkung von elektrischen und magnetischen Feldern auf bewegte Ladungen – Sägezahnspannung – Funktionsweise der Triggerung beim Oszilloskop – Reihenschaltung von Kondensator und Widerstand und deren Anwendbarkeit als Differenzier- und Integrierglied, Zeitkonstante *RC* – *RLC*-Schwingkreis und dessen mathematische Beschreibung – Aufbau und Funktionsweise von Halbleiterdioden – Kennlinien elektrischer Bauteile (z.B. Dioden) – Schwingungen und deren Überlagerung – Lissajous-Figuren

# **Literatur**

[T. Mühl – Einführung in die elektrische Messtechnik: Grundlagen, Messverfahren, Geräte](https://link.springer.com/book/10.1007%2F978-3-658-15720-3) [R. Lerch – Elektrische Messtechnik: Analoge, digitale und computergestützte Verfahren](https://link.springer.com/book/10.1007%2F978-3-662-46941-5) *. . .*

# **Physikalische Grundlagen**

## **Aufbau und Funktionsweise des Elektronenstrahloszilloskops**

Ein Elektronenstrahloszilloskop dient der Darstellung des Zeitverlaufs elektrischer Signale. Dabei können Zeit- und Amplitudenskalen abgelesen werden. Bei dem im Versuch verwendeten Elektronenstrahloszilloskop handelt es sich um ein analoges Zweikanal-Oszilloskop von HAMEG (siehe Abb. [8](#page-8-0) und [9,](#page-9-0) je nach Modell kann die Anordnung der Bedienelemente leicht variieren). Im Anschluss an die Versuchsbeschreibung sind die Bedienungselemente des HM 303-6 angegeben. Im Elektronenstrahloszilloskop wird ein Elektronenstrahl mit konstanter Geschwindigkeit in horizontaler Richtung über einen fluoreszierenden Schirm geführt. Wo der Elektronenstrahl auf den Schirm trifft, hinterlässt dieser für eine kurze Zeitdauer einen sichtbaren Leuchtpunkt. Die vertikale Strahlablenkung wird durch die darzustellende Spannung hervorgerufen. Bei schneller Wiederholung dieses Schreibvorgangs des Elektronenstrahls entsteht für das menschliche Auge ein stehendes Leuchtbild der darzustellenden Spannung.

Zwei wichtige Bestandteile des Oszilloskops sind das Strahlerzeugungssystem, bei dem es sich um eine Braunsche Röhre handelt, sowie das Ablenksystem.

## **Das Strahlerzeugungssystem**

Ein wichtiges Bestandteil des Oszilloskops ist die Kathodenstrahlröhre (Braunsche Röhre), in der der Elektronenstrahl erzeugt und Richtung eines fluoreszierenden Leuchtschirms beschleunigt wird.

<span id="page-1-0"></span>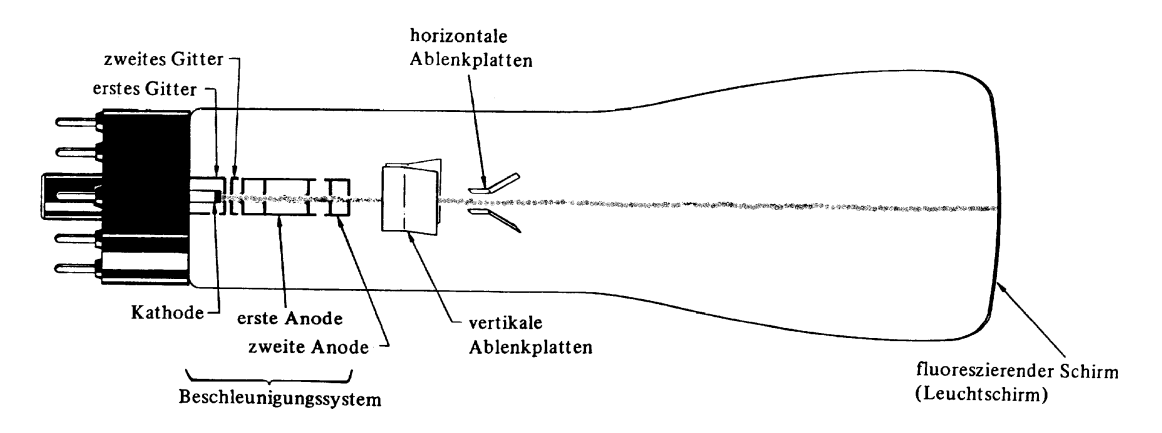

Abb. 1: Strahlerzeugungssystem (Braunsche Röhre) des Elektronenstrahloszilloskops

In Abb. [1](#page-1-0) ist links das Strahlenerzeugungssystem dargestellt. Die Elektronenquelle ist die Kathode K. Durch eine Glühwendel wird ein mit Barium- und Strontiumoxiden beschichteter Zylinder auf ca. 1200 K erhitzt, sodass Elektronen emittiert werden (Glühemission).

Koaxial zur Kathode sind vier zylindrische Elektroden angebracht (siehe Abb. [2\)](#page-1-1), die Schutzschirme mit runden Öffnungen enthalten. Die Elektrode *G*<sup>1</sup> (Wehnelt-Zylinder) liegt auf einem Potential, das 5 bis 20 V niedriger ist als die Kathodenspannung. Dadurch entsteht ein elektrisches Feld, das die Elektronen zur Kathode zurück- und in die Mitte zusammendrängt. Durch Verändern dieser Spannung kann die Anzahl der Elektronen, die durch die Öffnung in G<sup>1</sup> hindurch treten, beschränkt und die Intensität des Strahls geregelt werden.

Die Elektrode G<sup>2</sup> ist mit A<sup>2</sup> verbunden und

<span id="page-1-1"></span>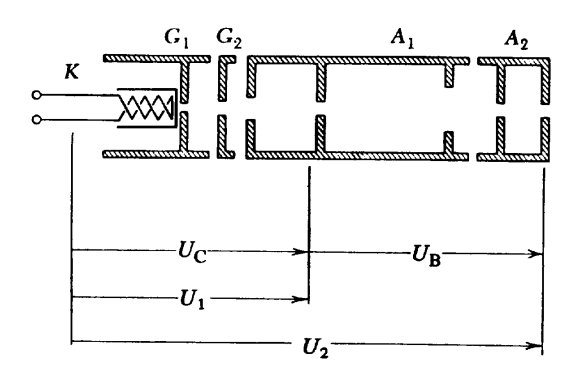

Abb. 2: Anordnung der Elektroden

beide liegen auf einer Spannung *U*<sup>2</sup> von einigen hundert bis tausend Volt gegen K. Das sich ergebende elektrische Feld beschleunigt die Elektronen längs der Röhrenachse. Die Spannung *U*<sub>1</sub> zwischen der Elektrode A<sub>1</sub> und K ist geringer als *U*<sub>2</sub>. Die sich zwischen G<sub>2</sub> und A<sub>1</sub> und zwischen  $A_1$  und  $A_2$  ergebenden elektrischen Felder dienen der Strahlfokussierung. Die durch G<sub>1</sub> in verschiedene Richtungen austretenden Elektronen werden somit zu einem schmalen parallelen Strahl zusammengeführt, dessen Durchmesser hauptsächlich durch den Durchmesser der Öffnung von G<sup>1</sup> bestimmt wird. Die richtige Fokussierung beruht im Wesentlichen auf einer geeigneten Wahl von *U*<sup>1</sup> und *U*2, wobei das Verhältnis *U*1*/U*<sup>2</sup> einen bestimmten Wert hat.

#### **Das Ablenksystem**

Nach dem Verlassen des Erzeugungssystems verläuft der Elektronenstrahl zwischen zwei Paaren von Ablenkplatten hindurch. Das Anlegen einer Spannung an eines dieser beiden Plattenpaa-

<span id="page-2-0"></span>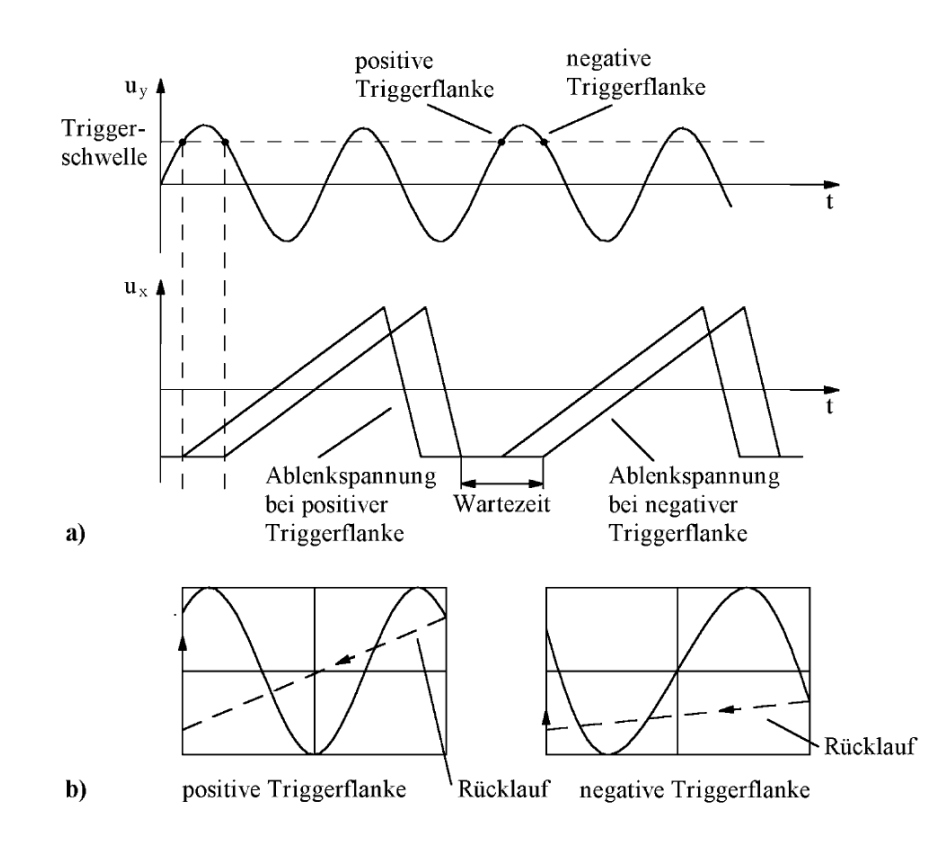

Abb. 3: Schematische Darstellung zur Triggerung: (a) Generieren der Sägezahnspannung bei positiver und negativer Triggerflanke sowie (b) Oszilloskopbilder bei positiver und negativer Triggerflanke. (Bildquelle: R. Lerch, "Elektrische Messtechnik: Analoge, digitale und computergestützte Verfahren", 7. Auflage, Springer-Vieweg, 2016)

re erzeugt zwischen den Platten ein elektrisches Feld, das den Strahl in Richtung der Platten ablenkt. Schließlich fällt der Elektronenstrahl mit großer Geschwindigkeit auf einen mit einer fluoreszierenden Schicht bedeckten Leuchtschirm. Zur Vermeidung elektrostatischer Aufladung des Schirms ist hinter der Leuchtschicht noch eine Metallschicht aufgedampft, die auf positivem Potential liegt und zur Ableitung der Elektronen nach ihrer Abbremsung dient. In der Mehrzahl der Anwendungen wird das Elektronenstrahloszilloskop zur Darstellung zeitlicher Spannungsverläufe  $U(t)$  verwendet.

Die Spannung  $U_y(t)$  wird an die *y*-Platten (VERT. INPUT I oder II) gelegt. Die Verstärkung kann in Stufen (großer Regler Ampl. I oder II) und fein (kleiner roter Regler) geregelt werden. Die beschriftete Kalibrierung gilt jedoch nur bei eingerastetem Feinregler. Zur Darstellung der Funktion *Uy*(*t*) auf dem Leuchtschirm wird der Elektronenstrahl außerdem gleichzeizeitig in *x*-Richtung von einer mit der Zeit linear ansteigenden Spannung abgelenkt, die von einem eingebauten Zeitablenkgenerator geliefert wird.

Im XY-Betrieb müssen die Signale über die beiden Y-Eingänge zugeführt werden. Die am linken Eingang (Hor. Inp.) liegende Spannung bewirkt dann die Horizontalablenkung, sofern die Taste XY gedrückt ist.

## **Zeitablenkung und Triggerung**

Üblicherweise wird auf dem Oszilloskop ein Spannungs-Zeit-Diagramm dargestellt. Dazu liegt an den horizontalen Ablenkplatten eine Spannung *U<sup>x</sup>* an, die proportional mit der Zeit ansteigt (Sägezahnspannung). Die Anstiegszeit dieser Sägezahnspannung legt den Zeitmaßstab für die Zeit-Achse fest. Der Zeitablenkkoeffizient dieser Sägezahnspannung gibt somit jene Zeit an, die der Strahl zum Durchlaufen einer Rastereinheit benötigt, z.B. *K<sup>x</sup>* = 100 *µ*s*/*cm.

Ein scheinbar stehendes Bild entsteht nur dann, wenn immer wieder derselbe zeitliche Abschnitt eines Signals erfasst und dargestellt wird. Dafür sorgt die sogenannte Triggerschaltung, mittels derer ermittelt wird, wann der entsprechende Signalausschnitt beginnt. Nach Eintreten dieses Triggerereignisses wird die horizontale Strahlablenkung gestartet, d.h. es wird die Sägezahnspannung an die *x*-Ablenkplatten gelegt. Eine beliebige Vergleichsspannung/Triggerschwelle kann mit Hilfe des Level-Reglers eingestellt werden. Ein Komparator vergleicht schließlich die so gewählte Triggerschwelle mit dem Eingangssignal *Uy*. Mit Hilfe der Taste +/− bzw. Slope kann festgelegt werden, ob auf positive oder negative Triggerflanke getriggert werden soll (s. Abb. [3\)](#page-2-0). Nach Durchlaufen einer Bildbreite wird diese Spannung sehr rasch auf −*U*max abgesenkt, sodass der Leuchtpunkt in die Ausgangslage zurückkehrt, anschließend folgt wieder der linear ansteigende Teil, d.h. an den *x*-Platten liegt eine sog. Sägezahnspannung an, deren Kippfrequenz grob (kalibriert, Timebase) und fein (nicht kalibriert, Variable) geregelt werden kann. *Die Kalibrierung gilt nur, wenn der Knopf* Variable *auf* Cal *gestellt ist.* Hierbei kann mit dem Schalter Trig. I/II ausgewählt werden, welcher der Eingänge Vert. Input I oder II den Zeitablenkgenerator auslösen soll.

Die Triggerung kann auch durch eine geeignete externe Fremdspannung geschehen (Buchse Trig Ext). Dies wird als externe Triggerung bezeichnet. Als Spannung kommt hierbei beispielsweise ein mit dem Beginn des zu registrierenden Vorgangs zusammenfallender Spannungsimpuls, der den Sägezahngenerator anstößt, in Frage. Im gebräuchlichsten Betrieb benutzt man die automatische (AT) Triggerung (Schalter AT/Norm).

#### **Wechsel- und Gleichspannungsbetriebsart**

Das Oszilloskop eignet sich auch zur Darstellung von Wechselspannungen, die einer Gleichspannung überlagert sind. Steht der Schalter AC/DC auf Stellung AC (alternating current: Wechselstrom), so wird die zu registrierende Spannung über einen in Reihe geschalteten Kondensator *C*<sup>0</sup> an den Y-Verstärker gegeben (s. Abb. [4\)](#page-3-0). Die Gleichspannung wird dadurch unterdrückt und

<span id="page-3-0"></span>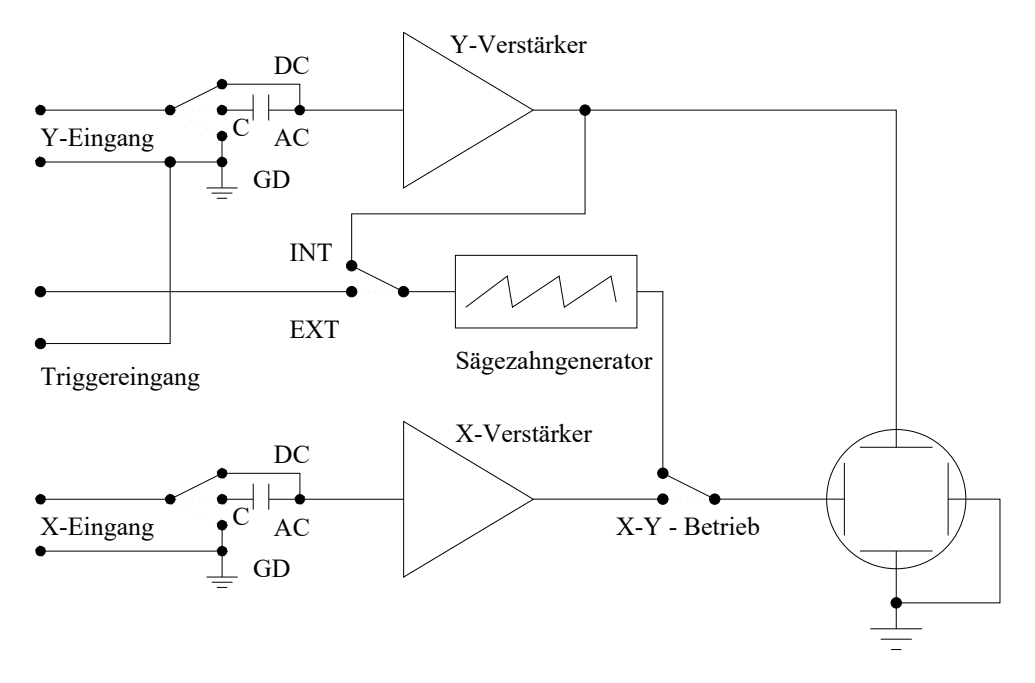

Abb. 4: Vereinfachtes Schaltbild des Elektronenstrahloszilloskops

nur die überlagerte Wechselspannung wird auf dem Bildschirm sichtbar. Im Betrieb DC (direct current: Gleichstrom) ist der Kondensator überbrückt und die gesamte Spannung wird verstärkt und das Bild auf dem Schirm ist daher um die der Gleichspannung entsprechende konstante Ablenkung nach oben oder unten verschoben. Bei allen Messungen muss beachtet werden, dass die Abschirmung der BNC-Eingangsbuchsen des Oszilloskops mit der Gerätemasse und damit mit dem Schutzleiter verbunden sind.

## **Vorbereitende Aufgabe**

Leiten Sie in Vorbereitung auf den 4. Versuchsteil die Spannungsverläufe *UC*(*t*) und *UR*(*t*) für eine Reihenschaltung aus Kondensator der Kapazität *C* und einem ohmschen Widerstand *R* her. An die Schaltung werde eine Rechteckspannung mit Impulsdauer *t*<sup>1</sup> angelegt. Gehen Sie für die Herleitung von der Maschenregel für diese Reihenschaltung aus.

Die Spannungsverläufe *UC*(*t*) und *UR*(*t*) werden durch das Produkt *RC* beeinflusst. Diese Größe wird als Zeitkonstante bezeichnet. Skizzieren Sie die erwarteten zeitlichen Verläufe für *UR*(*t*) und  $U_C(t)$  für die Fälle

- $RC \gg t_1$ ,
- $RC \approx t_1$  sowie
- $RC \ll t_1$ .

Zeigen Sie, dass  $U_R(t)$  im Fall  $RC \ll t_1$  als "Differentiation" des Rechteckspannungssignals wirkt und  $U_C(t)$  im Fall  $RC \gg t_1$  als dessen "Integration".

## **Experiment**

Die zu beobachtenden Spannungen können mit Hilfe der am Versuchsplatz ausliegenden BNC-Stecker an die Oszilloskopeingänge gegeben werden. Achten Sie beim Aufbauen der elektrischen Schaltungen darauf, dass die Masse des Oszilloskops (schwarze Anschlüsse) immer mit der Masse des Funktionsgenerators verbunden wird.

## **Versuchsaufgaben**

## **1. Auswirkungen der Taste** +**/**− **und der Reglers Level**

Stellen Sie die von einem Sinusgenerator ausgegebene Spannung im intern getriggerten Betrieb (AT) am Oszilloskop dar. Betätigen Sie nun die Taste +/− (bzw. Slope) und den Regler Level. Skizzieren Sie die beobachteten Oszilloskopbilder. Erklären Sie Ihre Beobachtungen.

## **2. Wechsel- und Gleichspannungbetriebsart**

Geben Sie an einen der Y-Eingänge des Oszilloskops bei interner Triggerung eine mit einer Gleichspannung überlagerte Rechteckspannung (*f* ≈ 1 kHz). Skizzieren Sie die Oszilloskopbilder bei den Stellungen AC und DC. Wiederholen Sie den Versuchsteil für eine sehr hohe Frequenz  $(f \approx 20 \text{ kHz})$  und eine sehr niedrige Frequenz  $(f \approx 100 \text{ Hz})$  der Rechteckspannung und skizzieren Sie wieder die Oszilloskopbilder. Erklären Sie Ihre Ergebnisse.

## **3. Externe Triggerung / Gedämpfter Parallelschwingkreis**

In diesem Versuchsteil wird die externe Triggerung am Beispiel gedämpfter Schwingungen eines Parallelschwingkreises untersucht. Bauen Sie dazu die in Abb. [5](#page-5-0) dargestellte Schaltung aus Kondensator (*C* = 1500 pF), Spule (*L* = 10 mH) und den ohmschen Widerständen *R* (Potentiometer) und  $R_B = 10 kΩ$  auf. *Warum ergibt sich durch eine Parallelschaltung aus Kondensator und Spule ein schwingungsfähiges System?*

Legen Sie eine Rechteckspannung an die Schaltung an, um den Parallelschwingkreis zu Schwingungen anzuregen. Der die Schwingung dämpfende Widerstand *R* kann variiert werden. Der Widerstand  $R<sub>B</sub>$  ist eingefügt, um die Belastung und damit die Dämpfung des Schwingkreises durch den niederohmigen Innenwiderstand des Rechteckgenerators herabzusetzen. Abgesehen vom Umpolvorgang der Rechteckspannung kann der Schwingkreis also als vom Generator entkoppelt angesehen werden.

Triggern Sie die Schaltung zunächst extern. Verwenden Sie als externes Triggersignal die am Schwingkreis anliegende Rechteckspan-

<span id="page-5-0"></span>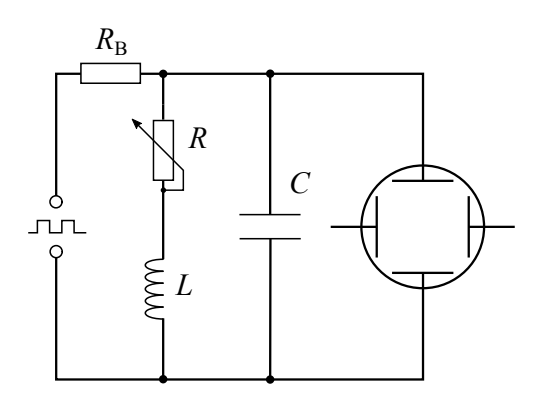

Abb. 5: Versuchsaufbau zur externen Triggerung des Spannungssignals *U<sup>C</sup>*

nung. Stellen Sie die über dem Kondensator abfallende Spannung, *UC*(*t*), am Oszilloskop dar. Skizzieren Sie Ihre Beobachtungen bei großer und kleiner Dämpfung und bestimmen Sie die zugehörigen Schwingungsfrequenzen. Diskutieren Sie Ihre Ergebnisse in Hinblick auf die theoretische Schwingungsfrequenz. Triggern Sie das Spannungssignal *UC*(*t*) im Falle kleiner Dämpfung zum Vergleich auch intern. *Welche Schwierigkeiten ergeben sich?* Erklären Sie Ihre Beobachtungen.

## **4. Zweikanalbetrieb /** *R C***-Differenzier- und Integrierglieder**

In diesem Versuchsteil wird die Wirkung einer *R C*-Serienschaltung als Differenzier- und Integrierglied untersucht. Bauen Sie dazu eine Reihenschaltung aus dem Kondensator *C* = 33 nF und dem ohmschen Widerstand *R* (Potentiometer) auf und legen Sie eine Rechteckspannung an diese Schaltung an (s. Abb. [6\)](#page-6-0).

Stellen Sie gleichzeitig  $U_R(t)$  und  $U_C(t)$  im internen Triggerbetrieb am Oszilloskop dar. Nutzen Sie dafür den Zweikanalbetrieb (Dual-Modus). Skizzieren und diskutieren Sie Ihre Beobachtungen für die drei Fälle

- $RC \gg t_1$ ,
- $RC \approx t_1$  und
- $RC \ll t_1$ ,

wobei *t*<sup>1</sup> die Dauer eines Rechteckpulses ist. Schätzen Sie zudem den maximalen Widerstand des Potentiometers *R*max ab, indem Sie aus dem Oszilloskopbild die Zeitkonstante *τ* = *R C* bestimmen.

## **5. XY-Betrieb / Kennlinien von Halbleiterdioden**

Stellen Sie die Kennlinie einer Halbleiterdiode am Oszilloskop im XY-Betrieb dar. Bauen Sie dazu die Serienschaltung aus einem ohmschen Widerstand *R* = 1 kΩ und einer Si-Gleichrichterdiode vom Typ 1N 4002 wie in Abb. [7](#page-6-1) dargestellt auf. Betreiben Sie die Schaltung mit sinusförmiger Spannung einer Frequenz von ca. 100 Hz. Achten Sie auf die gemeinsame Masse der beiden im XY-Betrieb dargestellten Spannungen (vgl. Abb. [7\)](#page-6-1).

Geben Sie die über der Diode abfallende Spannung *U<sup>D</sup>* an die X-Ablenkplatten und die über dem Widerstand abfallende Spannung *U<sup>R</sup>* an die Y-Ablenkplatten des Oszilloskops. Zeichnen Sie das Oszilloskopbild punktweise ab und bestimmen Sie die Durchlassspannung der Diode.

Verwenden Sie nun die Zener-Diode anstelle der Gleichrichterdiode und zeichnen Sie das entstehende Oszilloskop-

bild ebenfalls punktweise ab.

Stellen Sie die Diodenkennlinien *I*(*U*) im Protokoll gra-

phisch dar. Erklären Sie die Verläufe der Kennlinien. *Warum sind die Kennlinien an der horizontalen Achse gespiegelt?*

#### **6. Bestimmung der Umlaufgeschwindigkeit einer Rasterscheibe**

Eine motorgetriebene Rasterscheibe mit unregelmäßig angeordneten Schlitzen wird von einer Lichtschranke beleuchtet. Die Lichtpulse fallen auf ein Fotoelement. Geben Sie die Fotospannung an einen der Oszilloskopeingänge und triggern Sie das Signal intern. Bestimmen Sie die Impulslänge *t* und die Dauer eines Umlaufs *T*. Berechnen Sie die Umlaufgeschwindigkeit sowohl aus dem Bild eines Spalts als auch aus dem Bild eines Umlaufs. Wie groß sind die Messunsicherheiten beider Methoden und warum unterscheiden sie sich?

<span id="page-6-1"></span>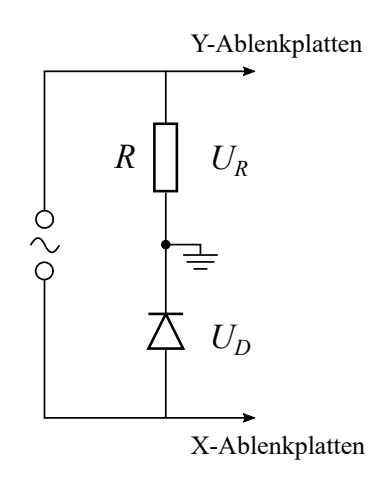

Abb. 7: Aufbau zur Aufnahme einer Diodenkennlinie

<span id="page-6-0"></span>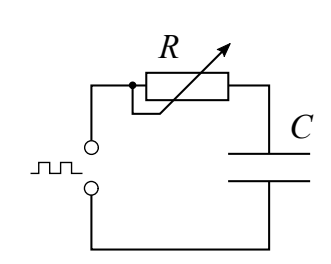

Abb. 6: *RC*-Serienschaltung

## **7. XY-Betrieb / Darstellung von Lissajous-Figuren**

Durch die Verwendung beider Funktionsgeneratoren sollen Lissajous-Figuren im XY-Betrieb am Oszilloskop dargestellt werden. Dazu ist eine sehr feine Einstellung der Frequenzen und Phasen beider Signale notwendig. Die Frequenzen können direkt am Funktionsgenerator eingestellt werden. Die Einstellung der Phasen kann nur indirekt erfolgen, indem für einen kurzen Moment die Frequenz eines der beiden Funktionsgeneratoren leicht verstimmt wird. Dazu kann es bereits ausreichen, den Frequenzregler leicht zu berühren.

Stellen Sie Lissajous-Figuren für Sinus-, Dreieck- und Rechteckspannung (Frequenzverhältnisse 1:1, 1:2, 1:3; Phasendifferenzen  $\varphi = 0$  und  $\frac{\pi}{2}$ ) auf dem Oszilloskop dar. Skizzieren und diskutieren Sie die Figuren. Diskutieren Sie auch, welche Frequenzen verwendet wurden und worin die Schwierigkeiten beim Einstellen eines stehenden Bildes bestehen.

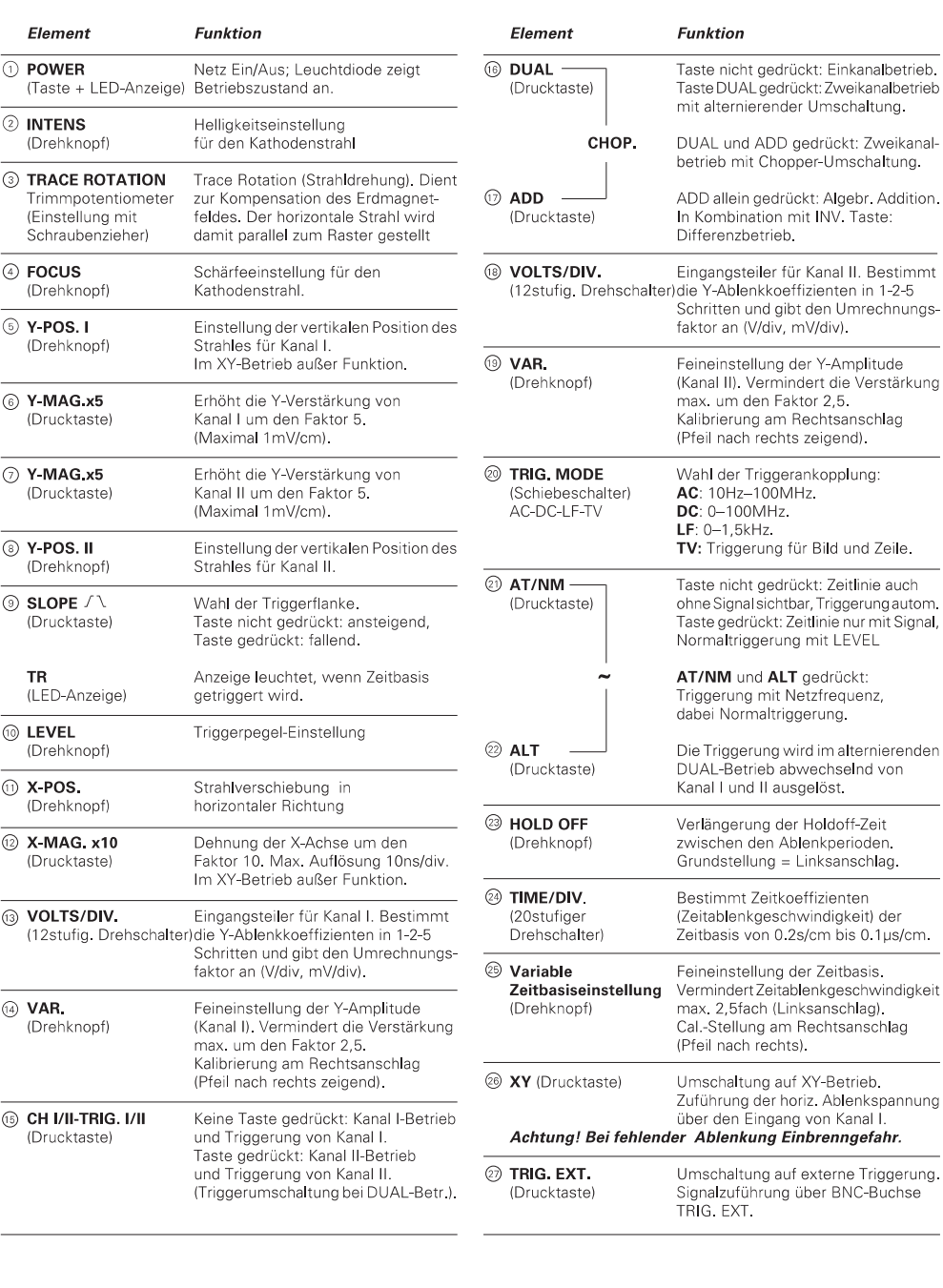

## <span id="page-8-0"></span>Bedienungselemente HM303-6 (Kurzbeschreibung - Frontbild)

 $22<sup>-1</sup>$ 

Änderungen vorbehalten

Abb. 8: Bedienungselemente I des HM 303-6 entnommen aus dem Handbuch.

<span id="page-9-0"></span>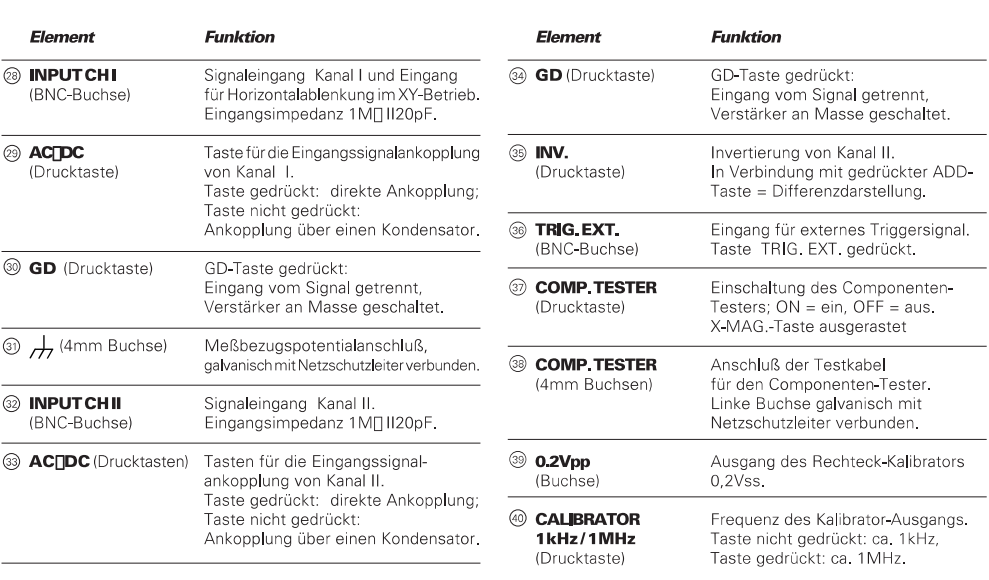

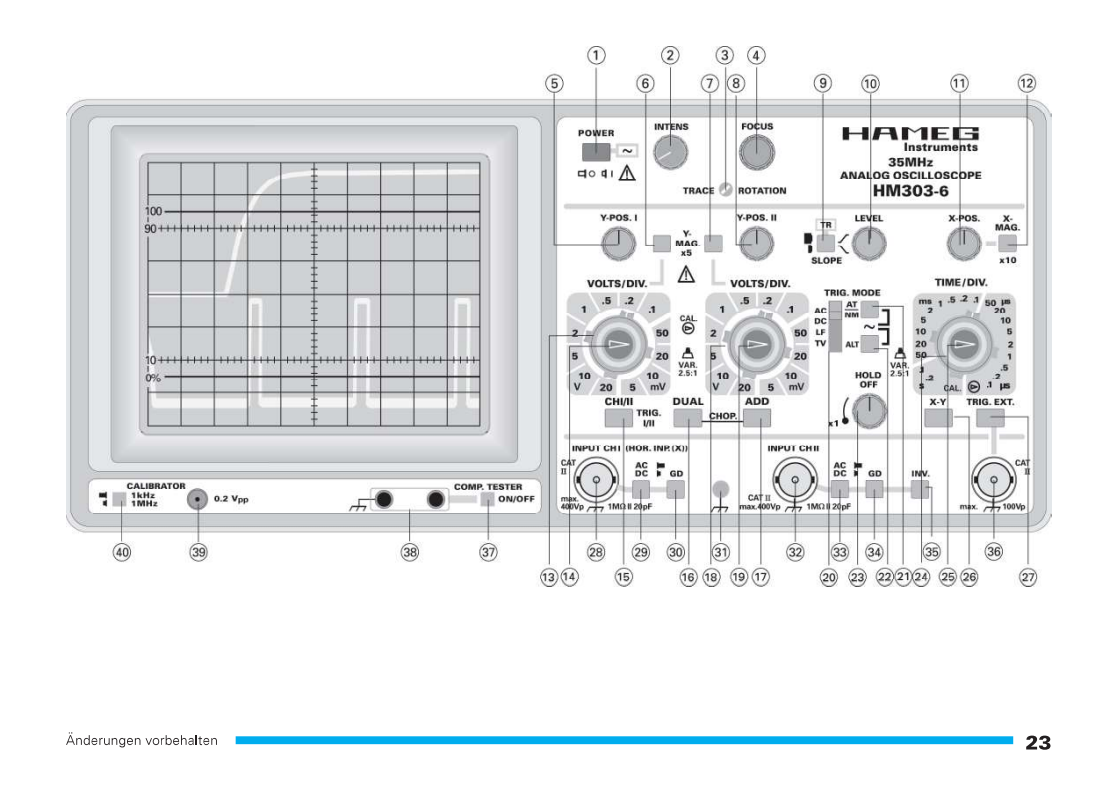

Abb. 9: Bedienungselemente II des HM 303-6 entnommen aus dem Handbuch.